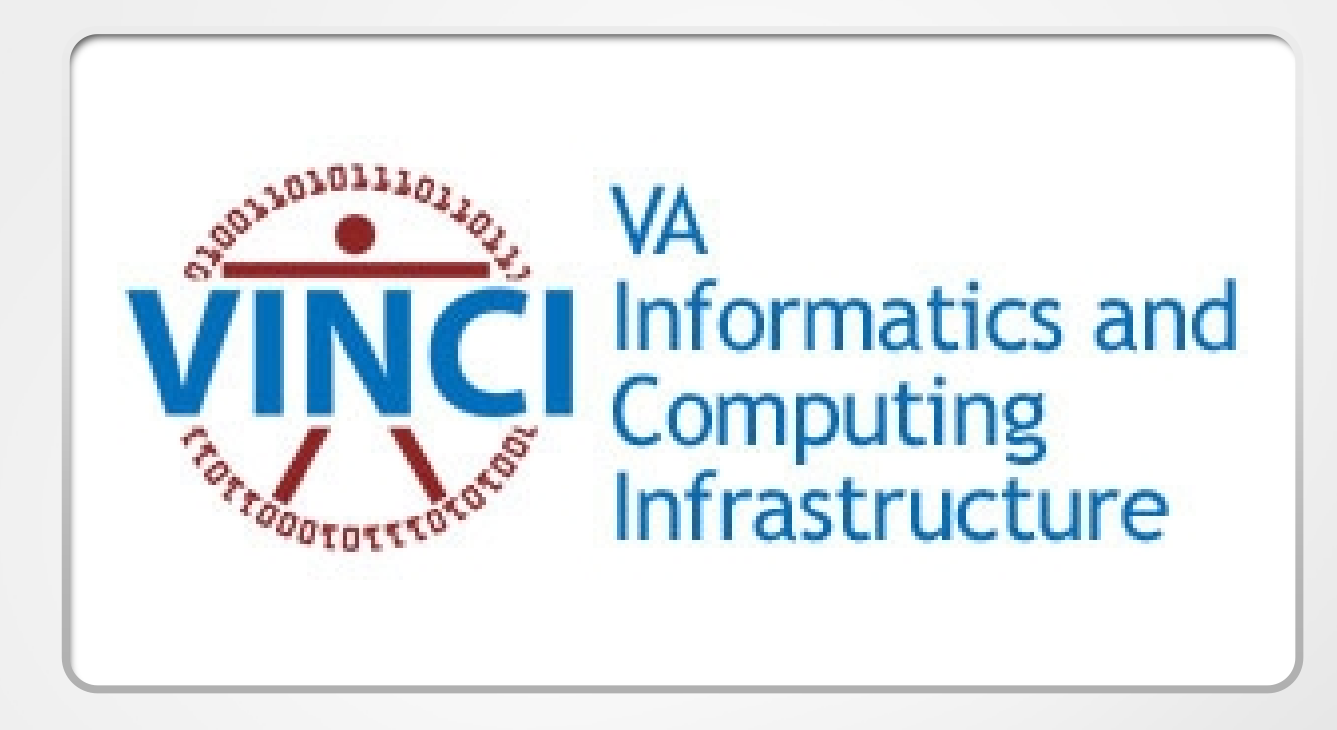

### Introduction to R Tidyverse

Andrew Redd, PhD. VINCI Helpdesk R Expert

VINCI CyberSeminar 9/7/2021

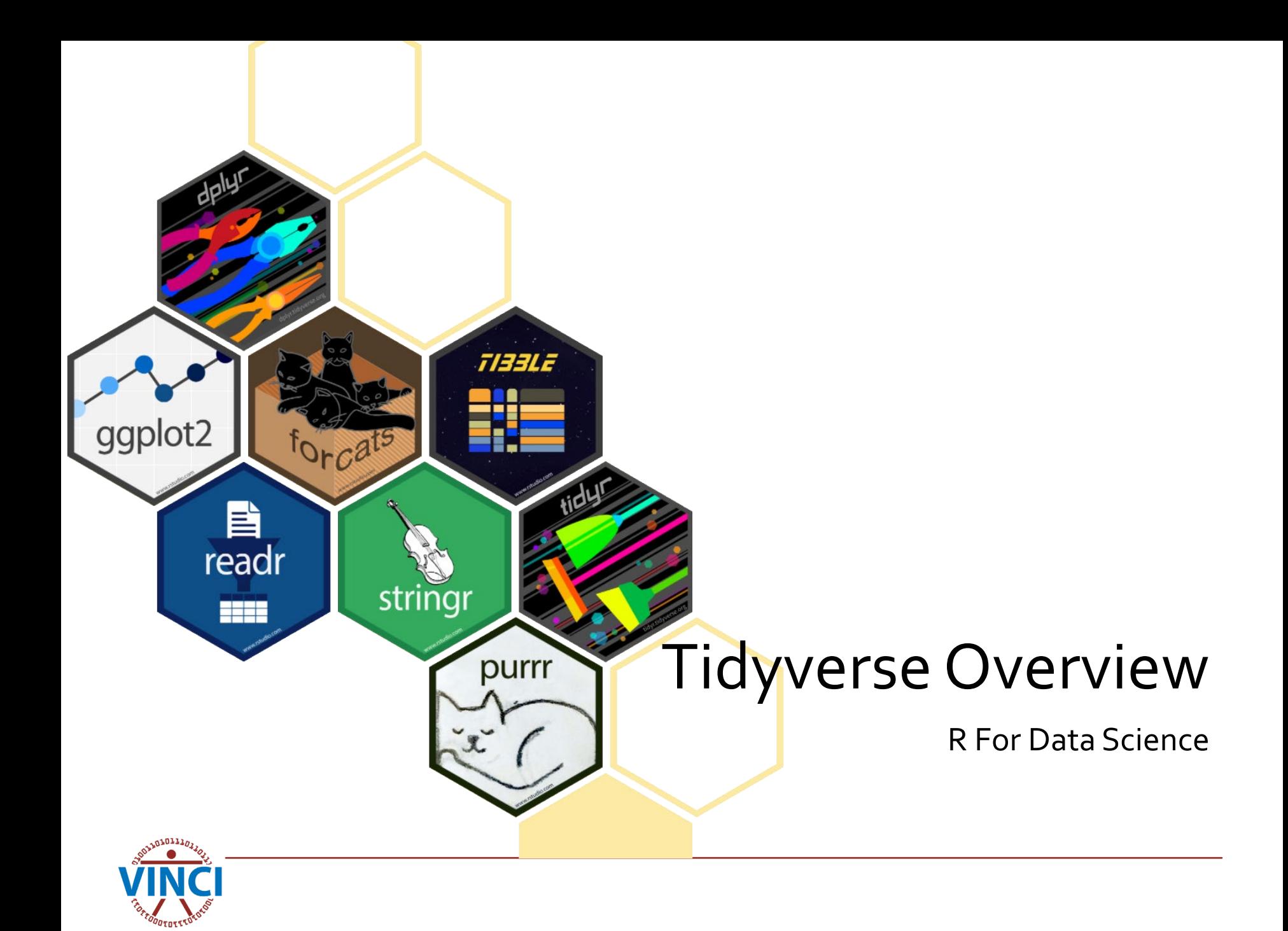

### What is the Tidyverse?

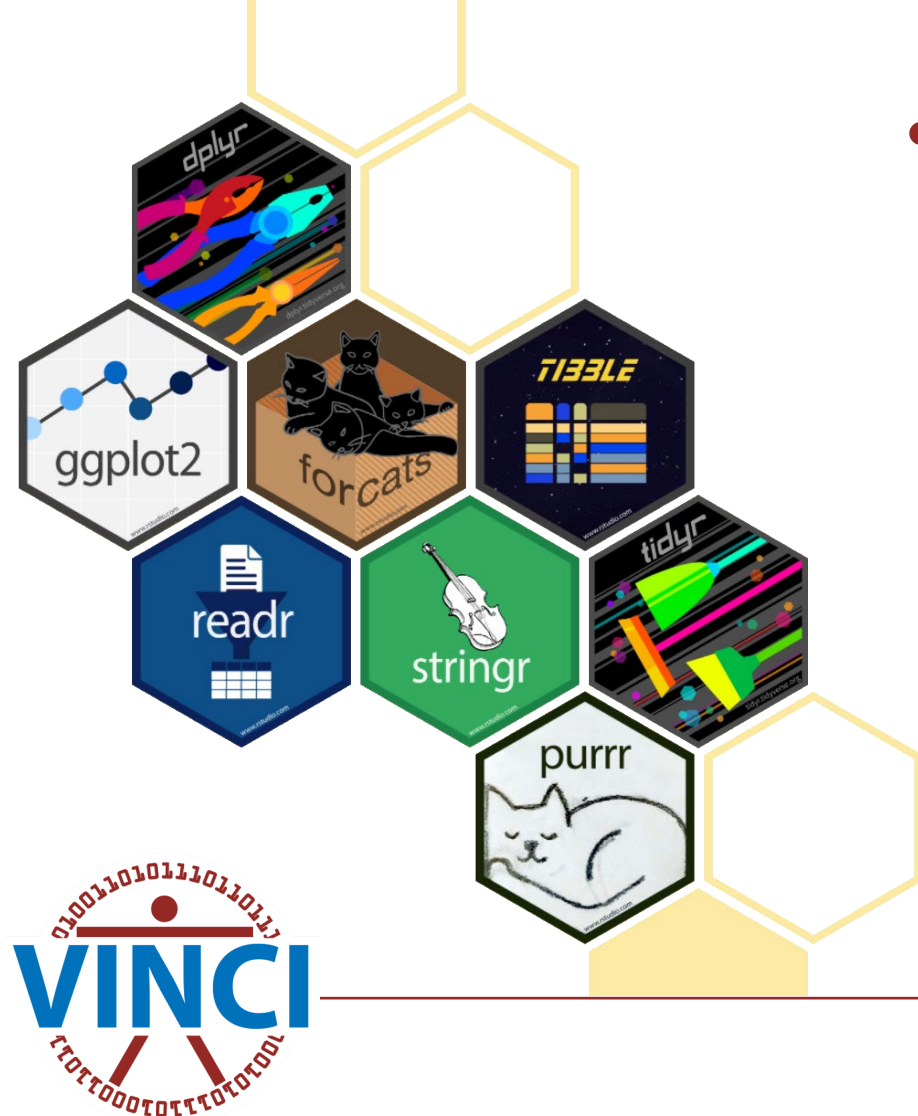

- Cohesive set of packages to handle common aspects of data analysis.
	- **Import**
	- **Wrangle**
	- Program
	- Visualize
	- **Model**
	- **Communicate**

### The Book

- Free online [\(https://r4ds.had.co.nz\)](https://r4ds.had.co.nz/)
- Also available in *[print](http://amzn.to/2aHLAQ1)*

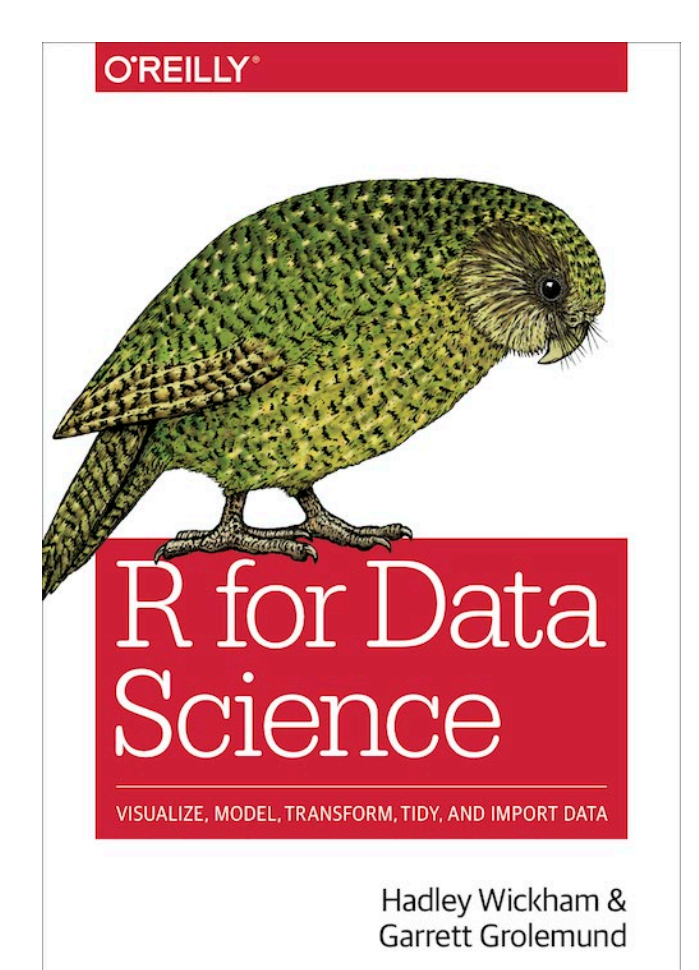

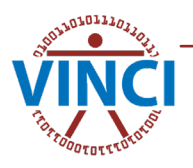

## Unifying Principles

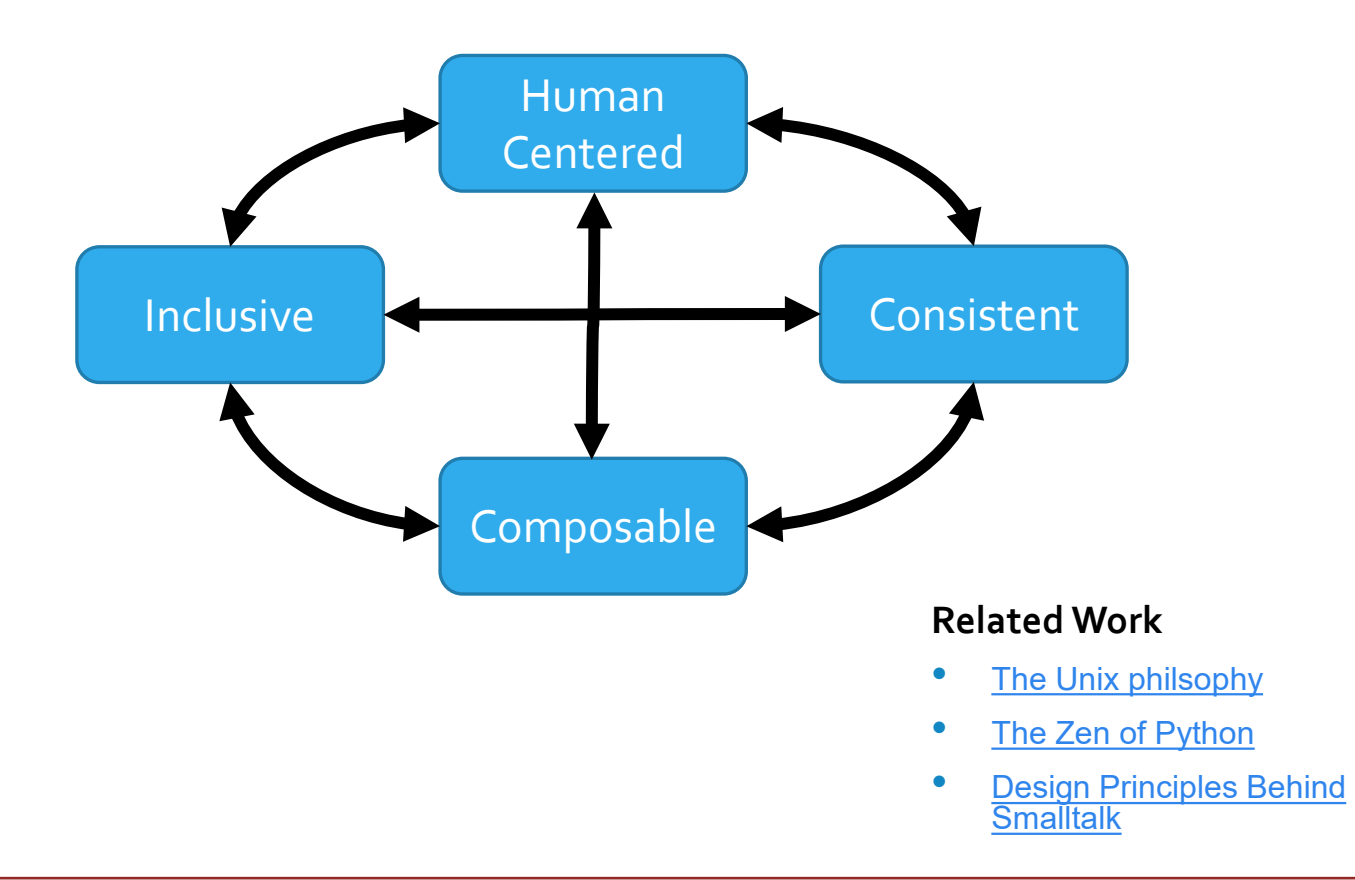

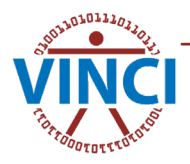

### Principle: Human Centered

- Optimize for people, then the computer, not the other way around.
- Minimize cognitive load
- **Consistency** to minimize special cases
- **Composable** to break the task into bite sized pieces
- **Inclusively** design with all people in mind

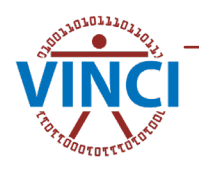

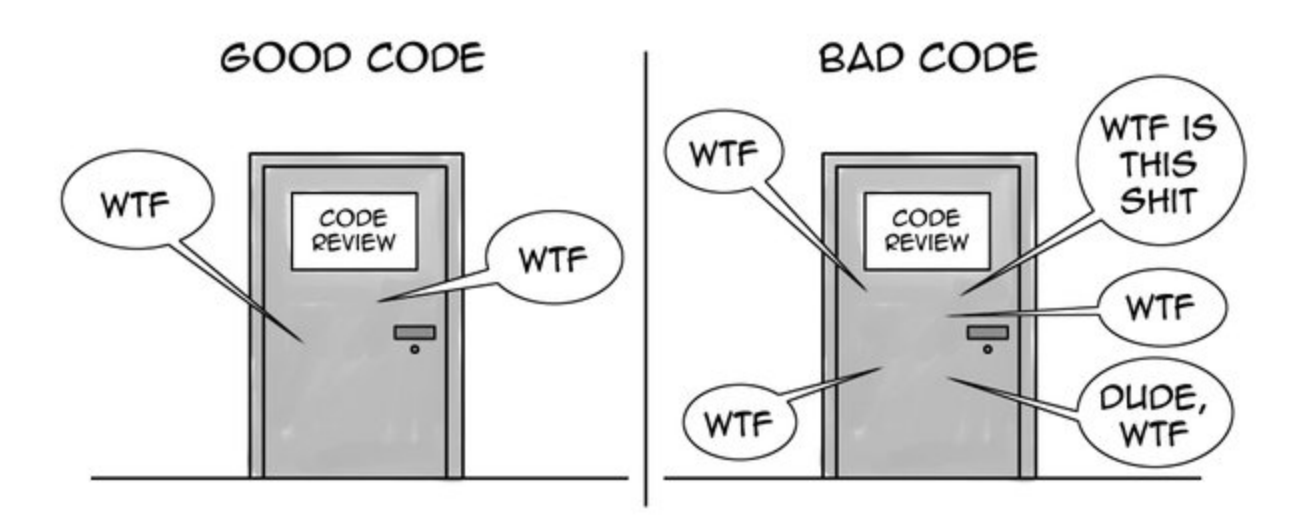

THE ONLY VALID MEASUREMENT OF CODE QUALITY: WTFS/MINUTE

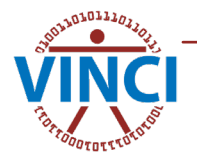

### Principle: Consistent

- Consistency minimizes the cognitive load.
- **Interfaces** 
	- Functions should be **composable**.
	- should feel "functional" for **humans**
		- Embrace functional programming
- Data Structures
	- Standardized format, the 'tibble'
- Consistency > Performance

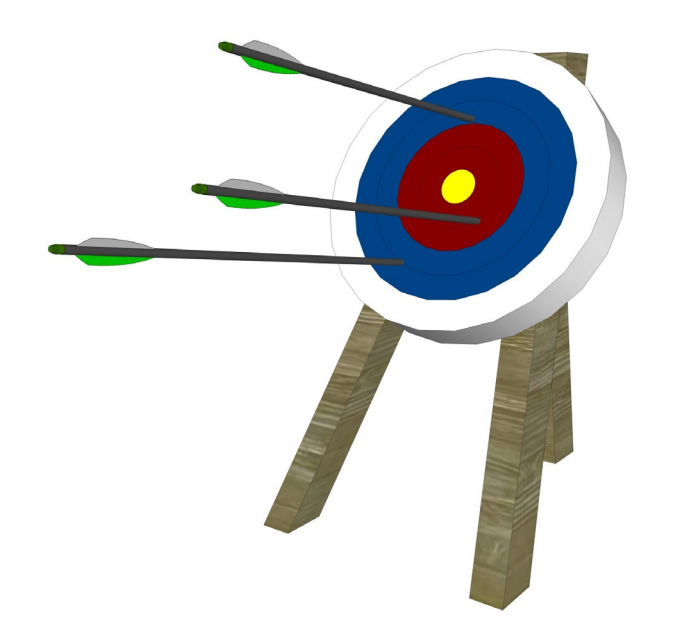

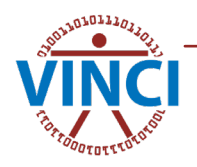

## Principle: Composable

- Complex from many simple pieces
	- Molecules from atoms
- Decompose large problems into smaller tractable ones.
- Do only one thing but do it well.
- Align input and output
- Dense feature matrices

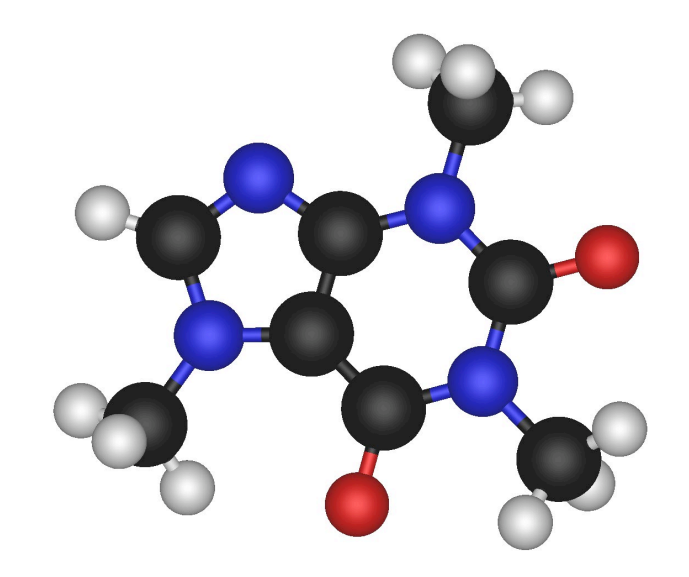

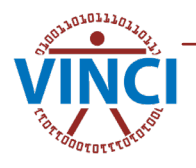

## Principle: Inclusive

- Tidyverse is a community in the larger R ecosystem
- Not everyone is like me
	- **Education**
	- **Background**
	- **Skill level**
	- **Language**
	- Visually or otherwise impaired

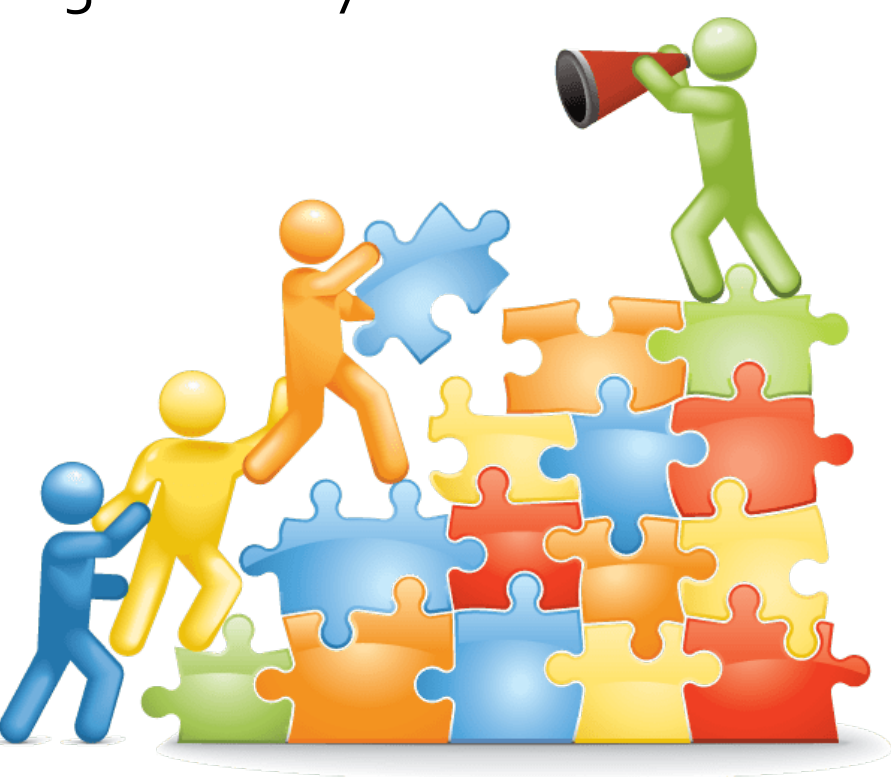

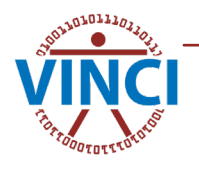

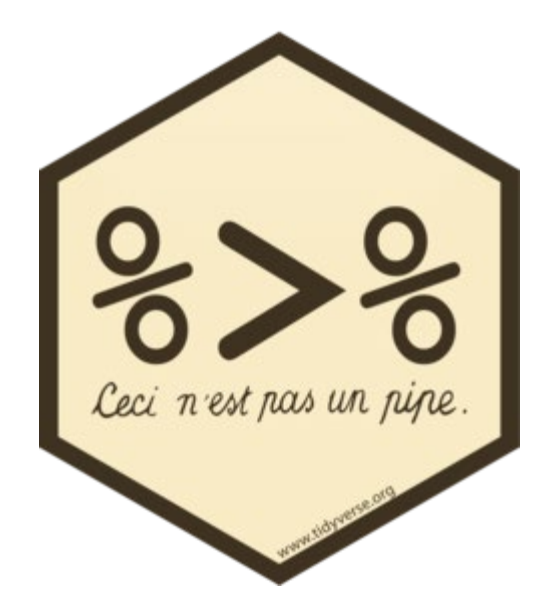

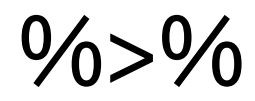

The Pipe

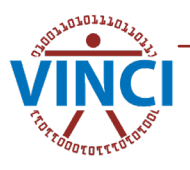

%>% -The pipe

- Embodies the principles of Human Centric and Composability
	- Operations read from left to right as a workflow, not inside to outside
	- Avoids nesting
	- Minimizes local variables
	- Simplifies adding/removing steps in a workflow

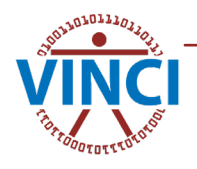

### Basic Usage

### Pipe format

- $\times$  %>% f
- $x % > % f(y)$
- x %>% f %>% g %>% h
- Placeholder
	- $x % > % f(y, .)$
	- $x %>> K f(y, z=.)$

### **Traditional**

- $f(x)$
- $f(x, y)$
- $h(g(f(x)))$
- $f(x,y)$
- $f(y, z=x)$

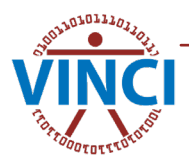

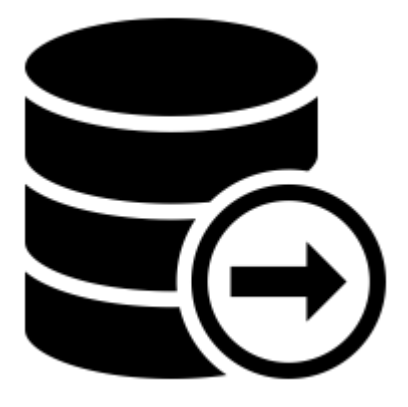

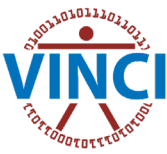

### Import

Getting data into R

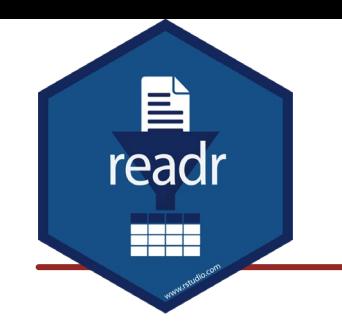

### Core Tidyverse: readr

- **read\_csv()**: comma separated (CSV) files
- **read\_tsv()**: tab separated files
- **read\_delim()**: general delimited files
- **read\_fwf()**: fixed width files
- **read\_table()**: tabular files where columns are separated by white-space.
- **read\_log()**: web log files

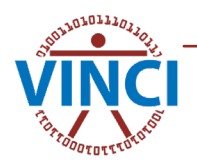

### readr Example

Input

readr::read\_csv("data/confirmed.csv")

#### Output

```
---
-- Column specification
cols(
  \text{default} = \text{col\_double}(),
  `Province/State` = col_character(),
  `Country/Region` = col_character()
)
 Use `spec()` for the full column specifications.
```
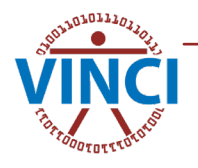

### readr v. base

### readr

- consistent
	- col\_types, col\_names
- faster
- strings as string
- automatic progress bar

### base

- inconsistent
	- colClasses, header
- slow
- strings are factors

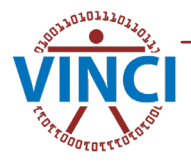

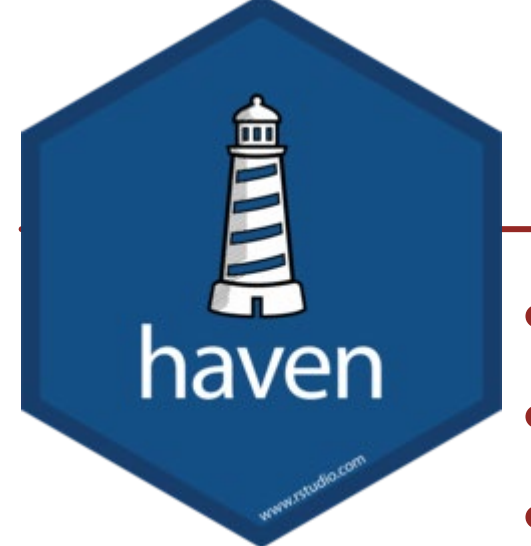

## Foreign data

- SAS: read sas() for \*.sas7bdat & \*.sas7bcat
- SPSS: read\_sav() & read\_por()
- Stata: read\_dta()

• Handles labels & missing values

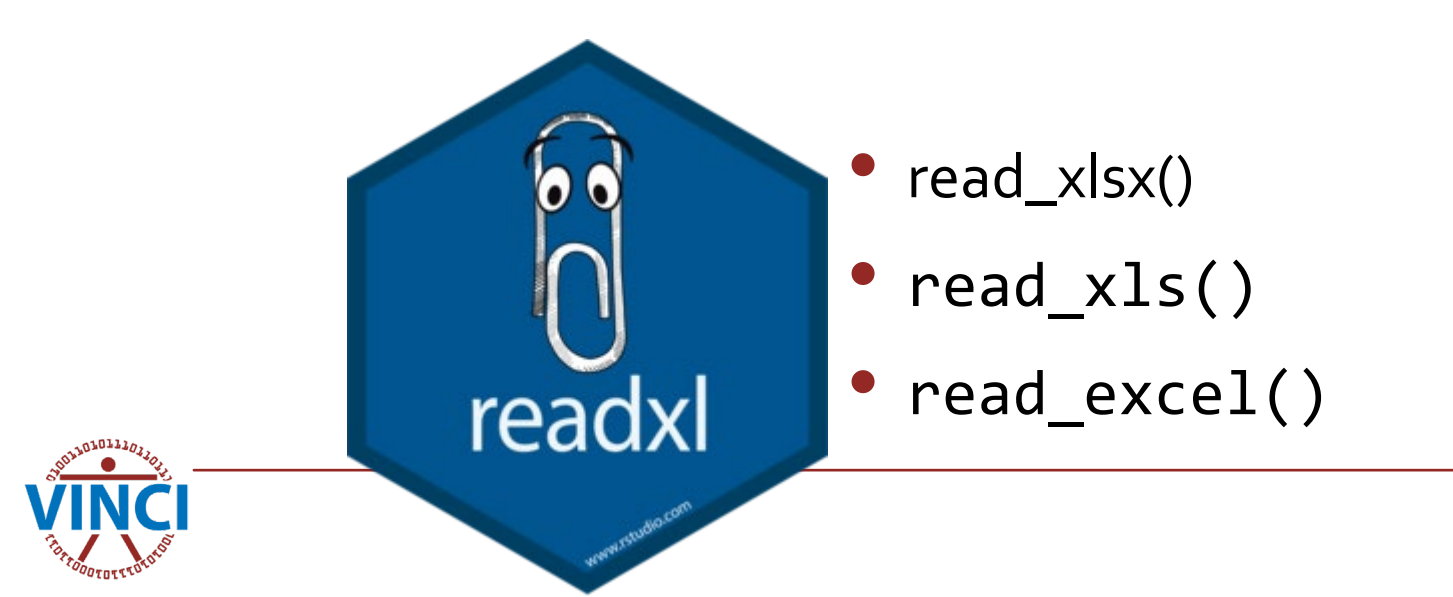

### Databases

- <https://db.rstudio.com/>
- Common interface defined by DBI
- Multiple backends
	- odbc (covers MS SQL Server, used by VINCI)
		- In house package VINCI facilitates connections to VINCI ORD databases
	- **SQLite**
	- Many more

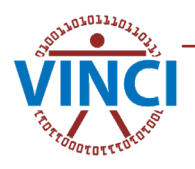

### Web data

(Not really applicable on VINCI but for completeness …)

- Foundational
	- xml2-XML data
	- jsonlite JSON conversion
- httr for web APIs
- googlesheets4 via the Sheets API v4
- googledrive
- rvest scraping html

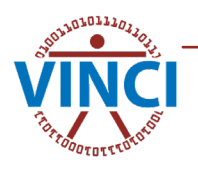

### Data

what is data?

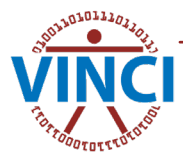

## Tidy Data

Tidy data is data where: 1.Every column is variable. 2.Every row is an observation. 3.Every cell is a single value.

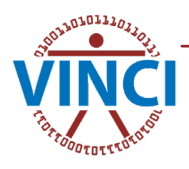

### Core Tidyverse: tibble

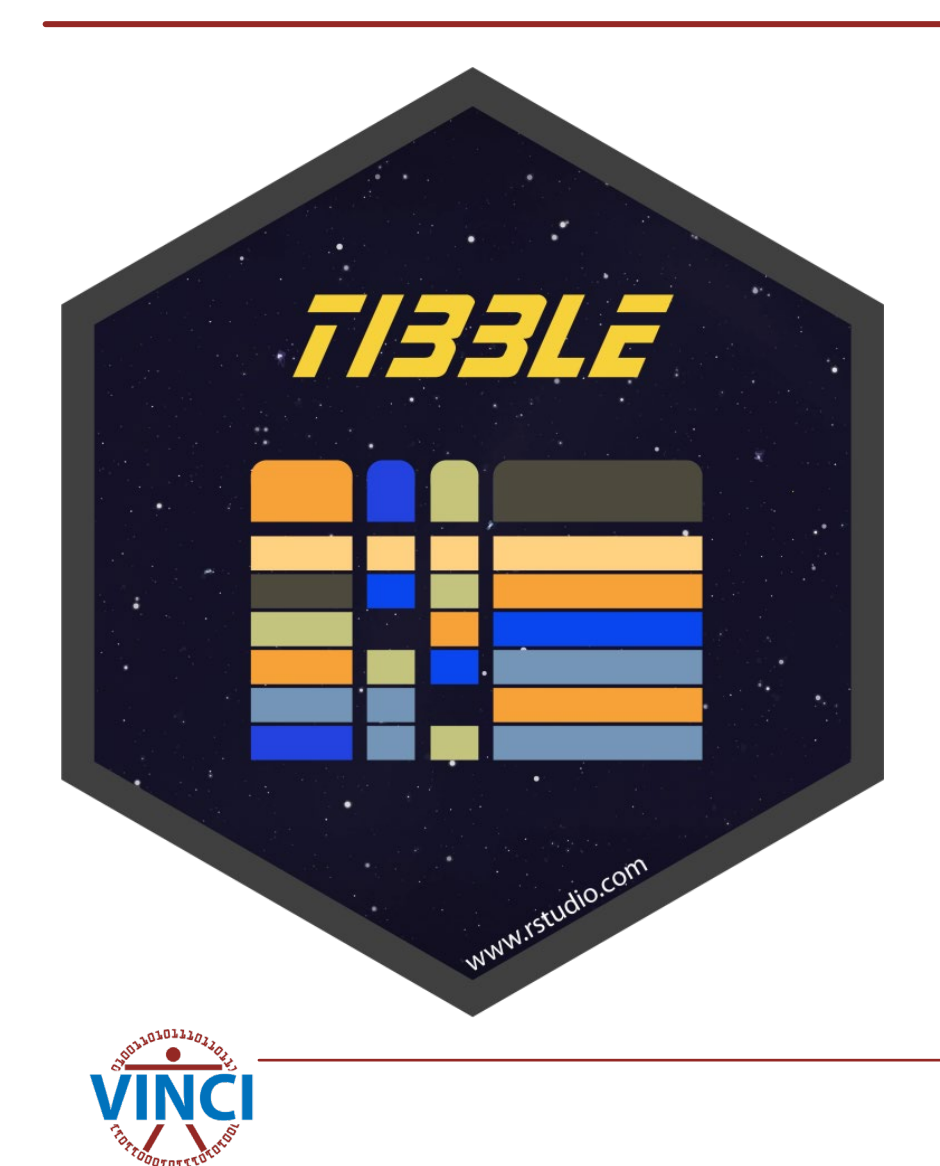

- Abstracts data structure
- lazy, do less
- surly, complain more
- force cleaner & clearer code

# Wrangle

Transform and tidy

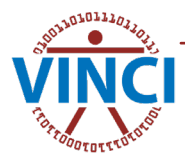

## Core Tidyverse: dplyr

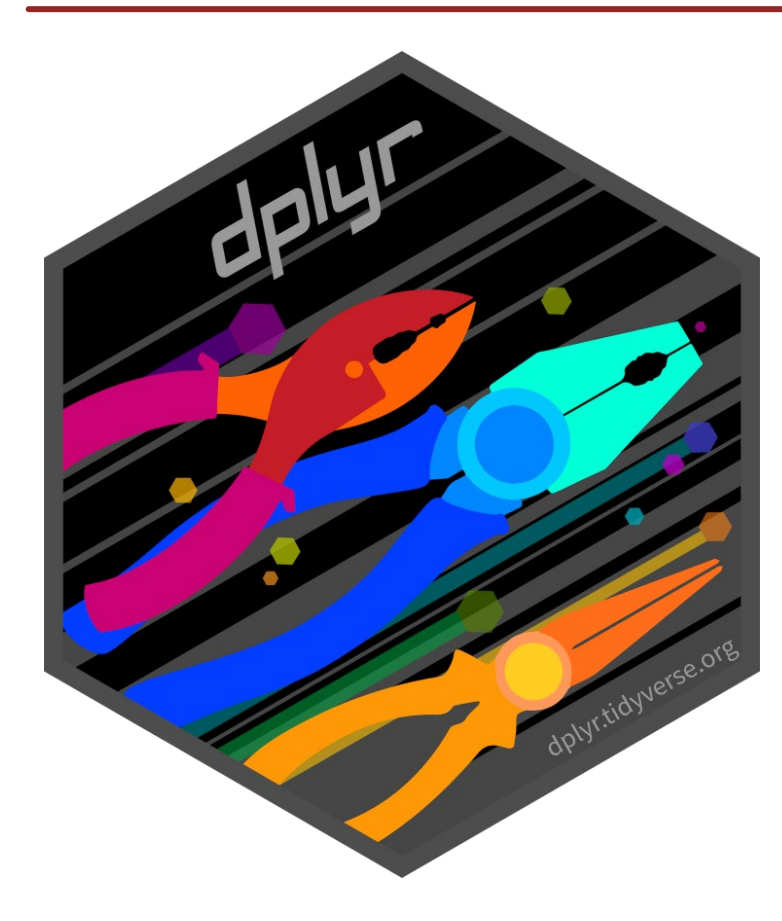

- Data manipulation
- The core 'verbs'
	- mutate()
	- select()
	- filter()
	- summarize()
	- arrange()
	- group\_by()

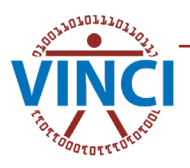

## dplyr details: other 1-table verbs

- count observations  $\rightarrow$  count () and tally()
	- count() + mutate()  $\rightarrow$  add count() and add tally()
- Subsetting:
	- distinct()
	- slice(), slice\_(head|tail|min|max|sample)
- Column manipulations
	- moving columns  $\rightarrow$  relocate()
	- renaming  $\rightarrow$  rename() or rename\_with()
- $mutate() + select() \rightarrow transmute()$

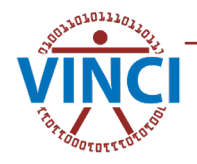

## dplyr details: 2-table verbs

### • Naïve Combine

- bind\_rows() and bind\_cols()
- Set operations (removes duplicates)
	- intersect(), union(), union\_all(), and setdiff()
- Joins (SQL like)
	- continued on next page.

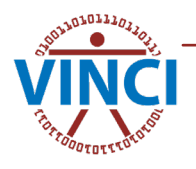

### SQL Style Table Joins

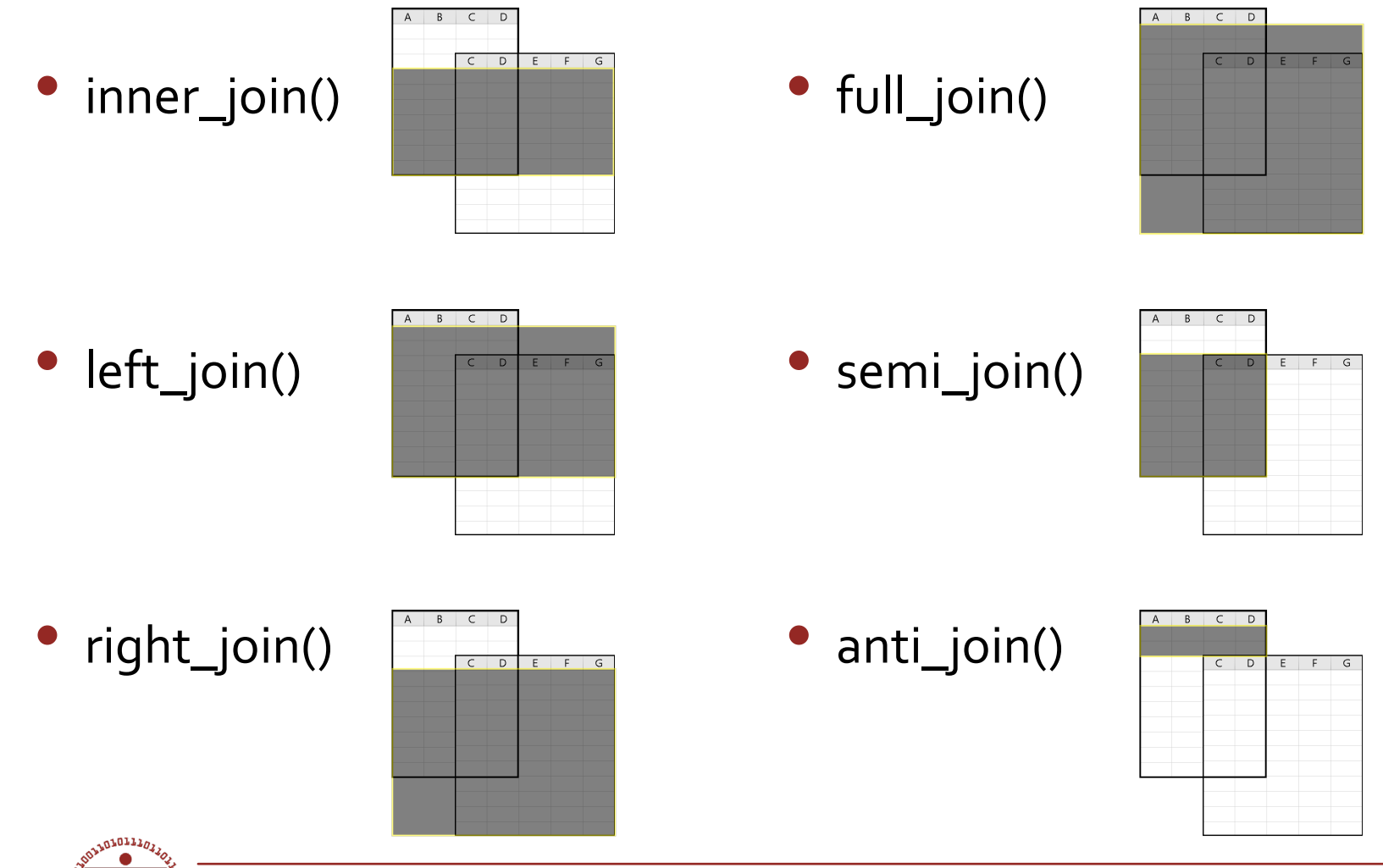

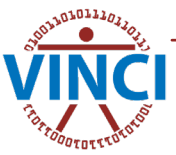

# dplyr (common) vector functions

- case\_when()/na\_if()
- coalesce()
- if\_else()
- n()/n\_distinct()
- order\_by() adds window context
	- lag() and lead()
	- first()/nth()/last()
	- row\_number()
	- ntile()/min\_rank()/dense\_rank()/p ercent\_rank()/cume\_dist()

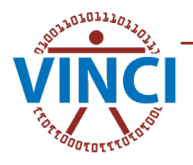

### backends

- dtplyr Data.table, efficient large in-memory data.
- **dbplyr – connection to DBI compatible tables**
- sparklyr –Apache Spark

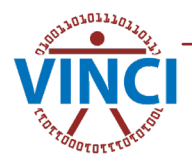

### remote specific

- copy\_to()
- collapse() collapse operations into SQL.
- compute() get results, leave on server
- collect() get results, bring data locally
- ident() & sql() for escaping table names and explicit SQL.
- explain()/show\_query()

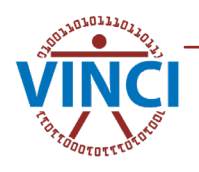

## Core Tidyverse: tidyr

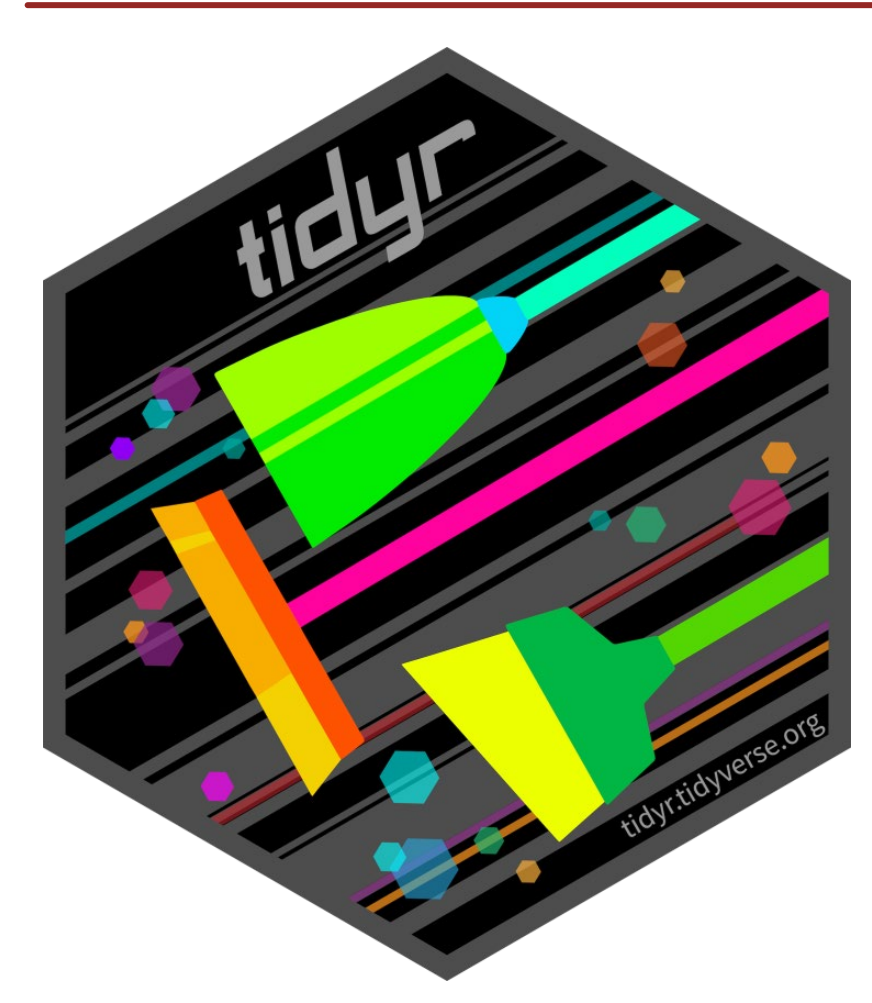

- reshaping
	- pivot\_longer()/gather()
	- pivot\_wider()/spread()
	- uncount()
- **Nesting** 
	- nest()/unnest()
- **Strings** 
	- extract()/separate()
- Missing Values
	- complete()/expand()/crossing()
	- drop\_na()/replace\_na()/fill()

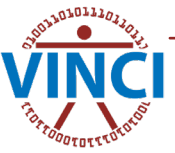

# Type Specific

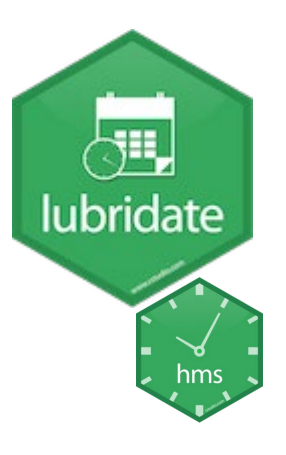

Most packages in tidyverse handle dates correctly implicitly

- Dates, eg. mdy\_hms(), year(), leap\_year(), now(), …
- Intervals specific start/end date/time
- duration physical time independent of calendar/clock time
- period changes in calendar/clock time
- String (character) manipulation

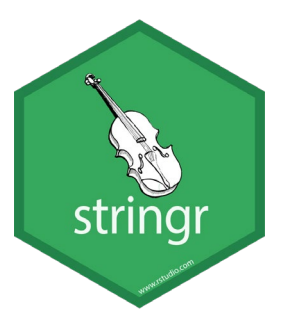

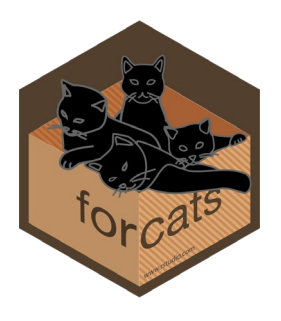

- Categorical data
- Can hold any binary data

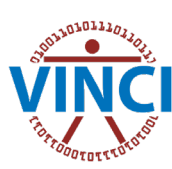

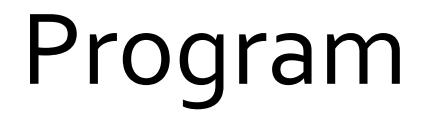

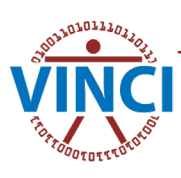

### Core Tidyverse: purrr

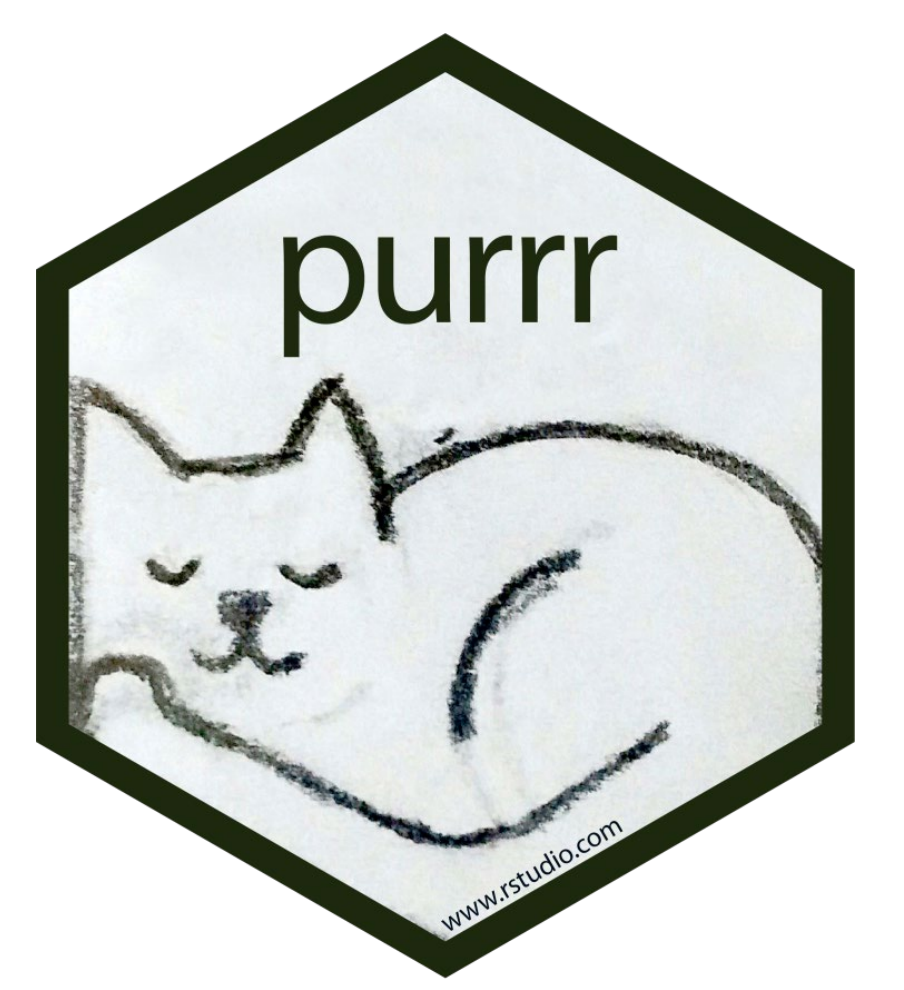

- Map/reduce operations
- Replaces built in functions apply, Map, Reduce
- Type consistent
- $map-*()$ , map2 $-*()$ ,  $pmap-*()$ , imap\_\*()

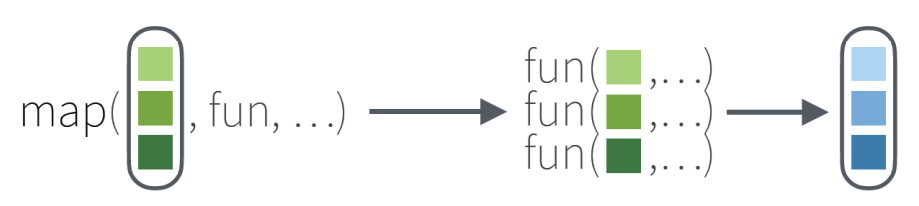

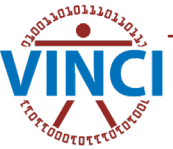

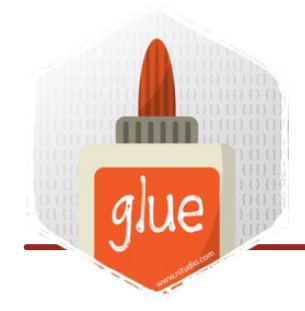

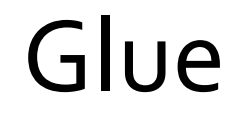

- Data + Strings = Glue
- Context dependent strings

library(glue) name <- "Leonardo" glue('My name is {name}.') #> My name is Leonardo.

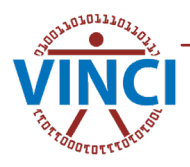

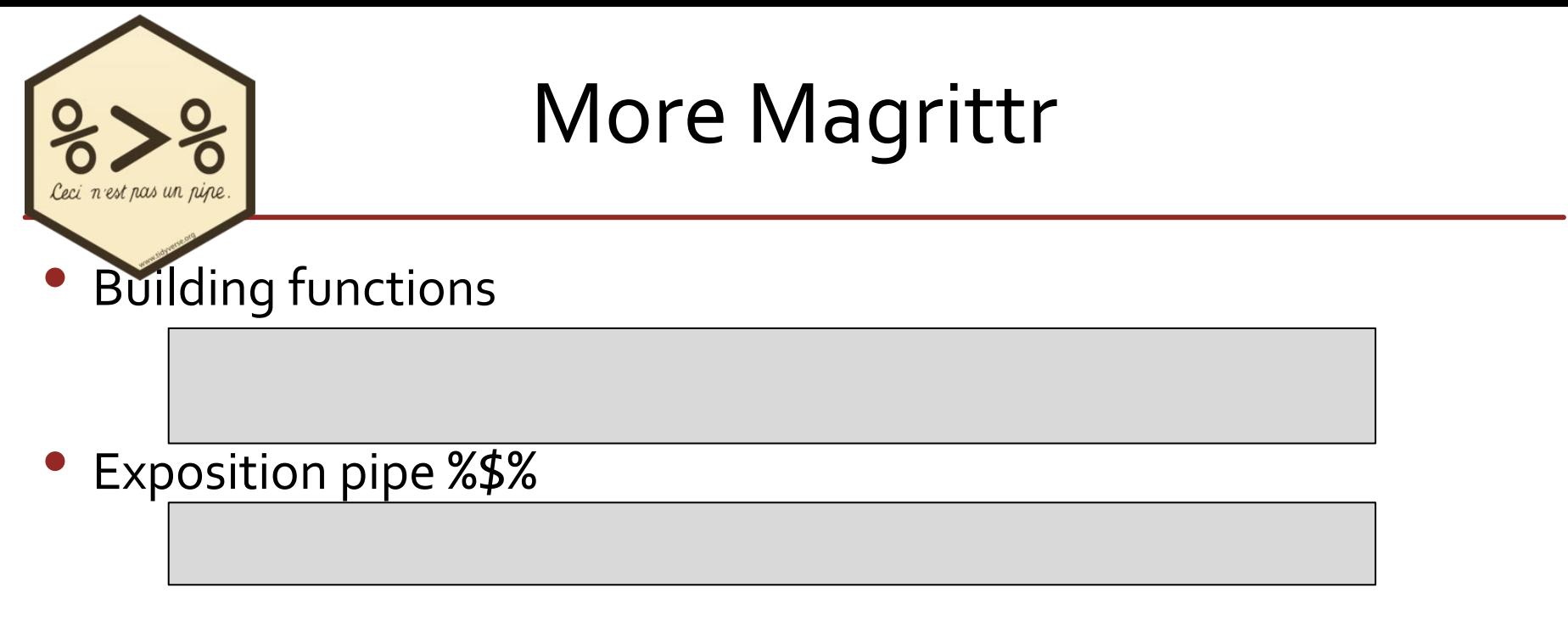

• Tee pipe %T>%, Returns LHS

• Assign-back pipe

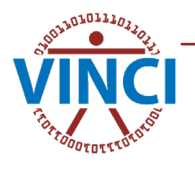

# Lifecycle

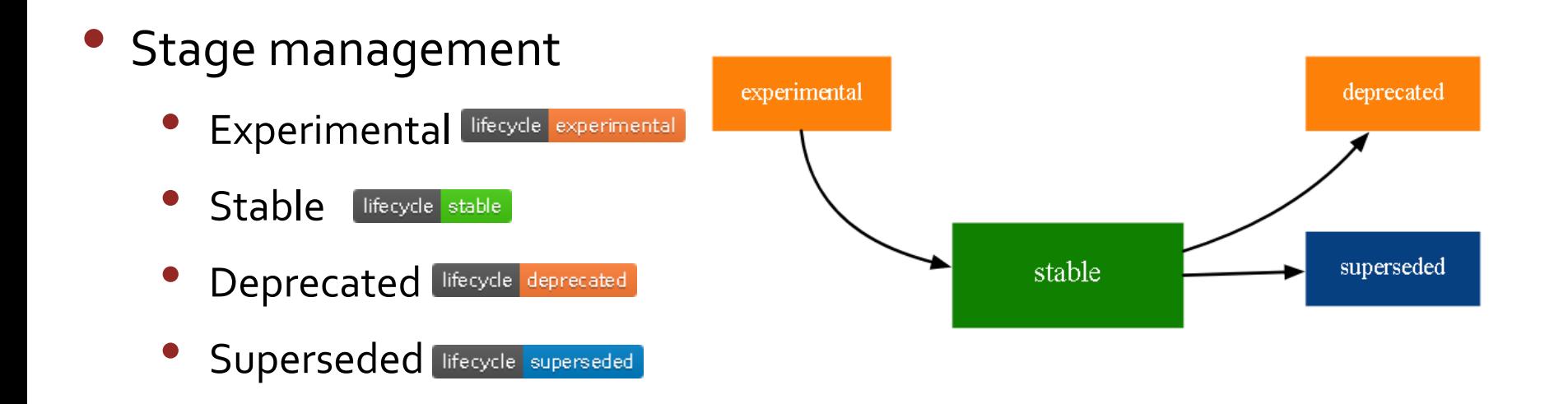

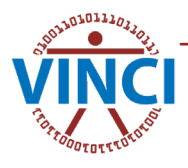

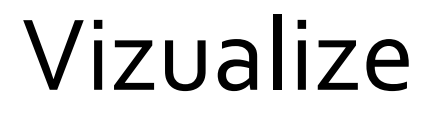

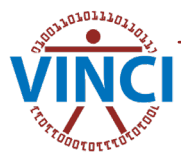

## Core Tidyverse: ggplot2

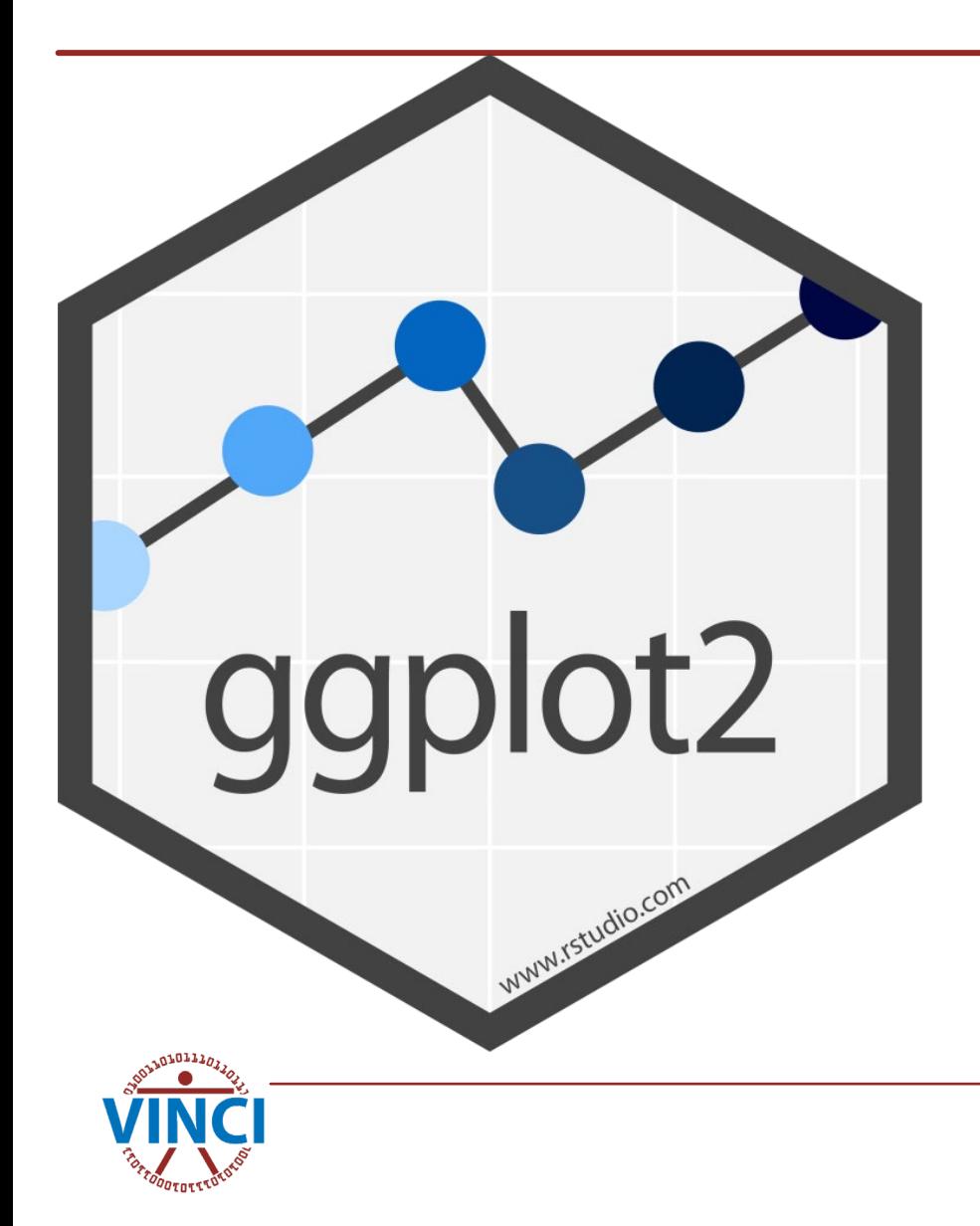

- Grammar of Graphics
	- aesthetics
	- **layers**
	- scales
	- coordinates
- Is a presentation unto itself
	- Watch for future CyberSeminars on ggplot2

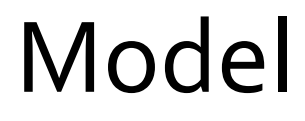

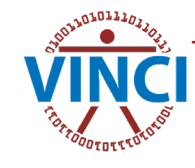

## Tidymodels

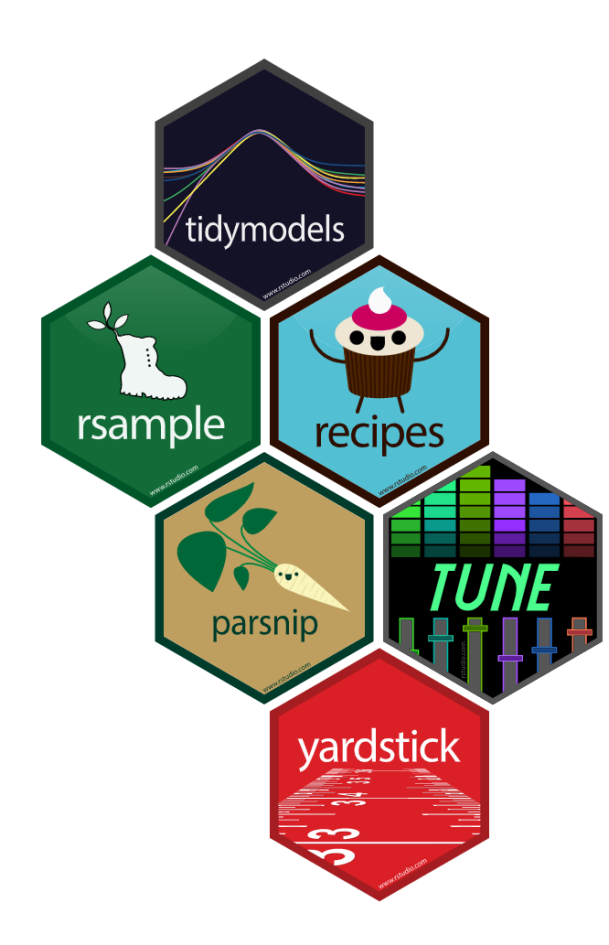

- Also, a topic that deserves its own presentation
- Packages
	- **rsample**: efficient data splitting (train/test) and resampling
	- **parsnip**: unifying interface of common models
	- **recipes**: data pre-processing & feature engineering
	- **workflows**: pre-processing + modeling + postprocessing
	- **tune**: hyperparameter optimization
	- **yardstick**: performance metrics
	- **broom**: tidying output from models
	- and more. see tidymodels.org/packages

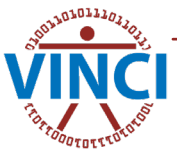

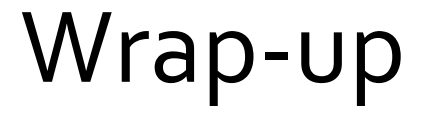

Where to go now

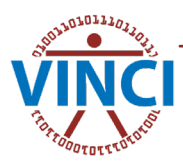

### Tidyverse.org

### Tidyverse

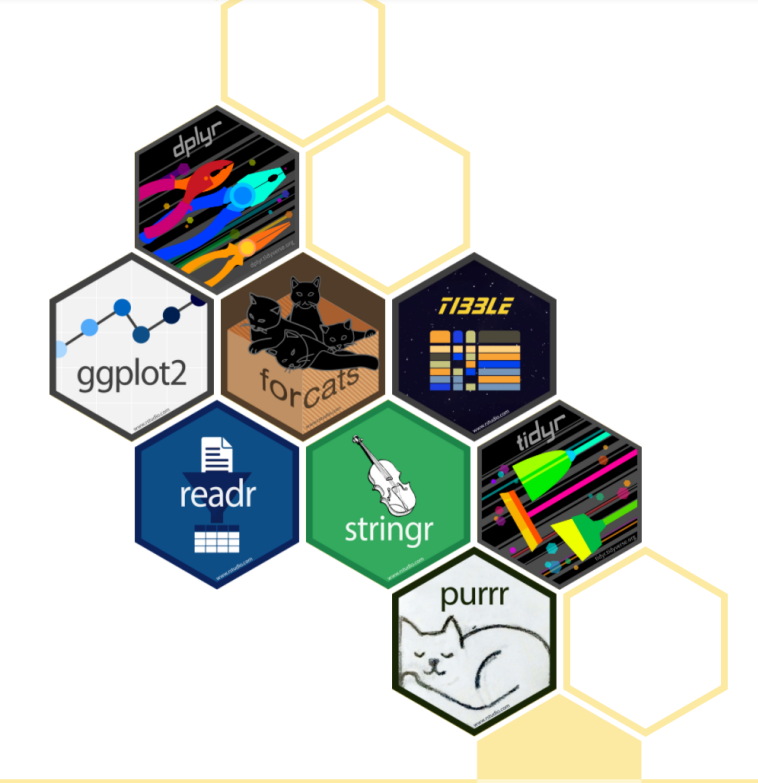

Packages **Blog** Help Contribute Learn

### R packages for data science

The tidyverse is an opinionated collection of R packages designed for data science. All packages share an underlying design philosophy, grammar, and data structures.

Install the complete tidyverse with:

install.packages("tidyverse")

### Learn the tidyverse

### Cheat Sheets

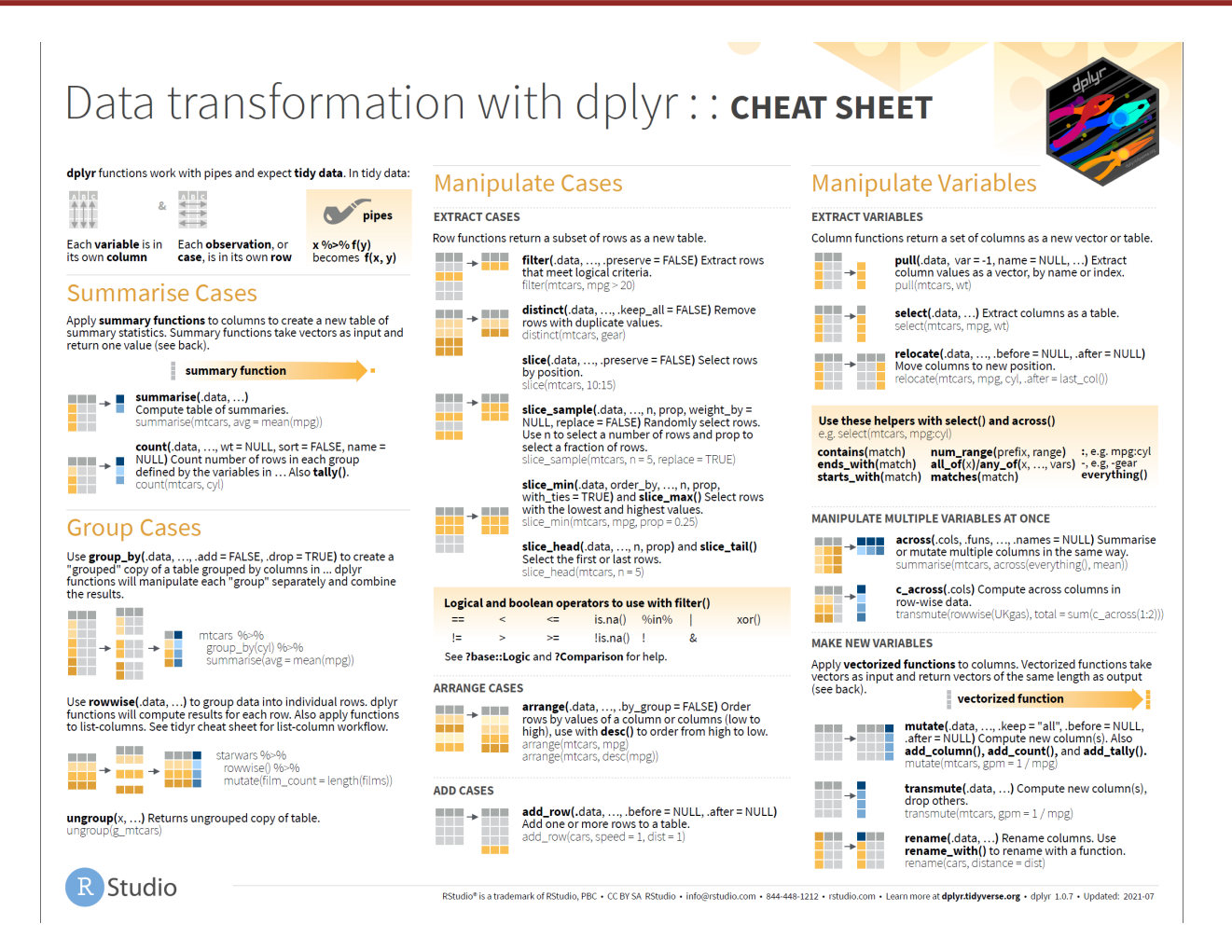

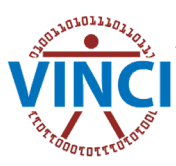

### Other Resources

- VINCIpedia
	- R Academy
- VINCI Helpdesk
- VINCI Training & Office Hours, Most Wednesdays 3-4 Eastern
- <https://education.rstudio.com/>
- <https://www.tidyverse.org/>
- <https://r4ds.had.co.nz/index.html>

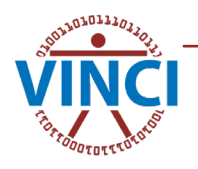